### Windows98

#### Windows98

- 13 ISBN 9787115077134
- 10 ISBN 7115077134

出版时间:1999-3

页数:510

版权说明:本站所提供下载的PDF图书仅提供预览和简介以及在线试读,请支持正版图书。

#### www.tushu000.com

# Windows98

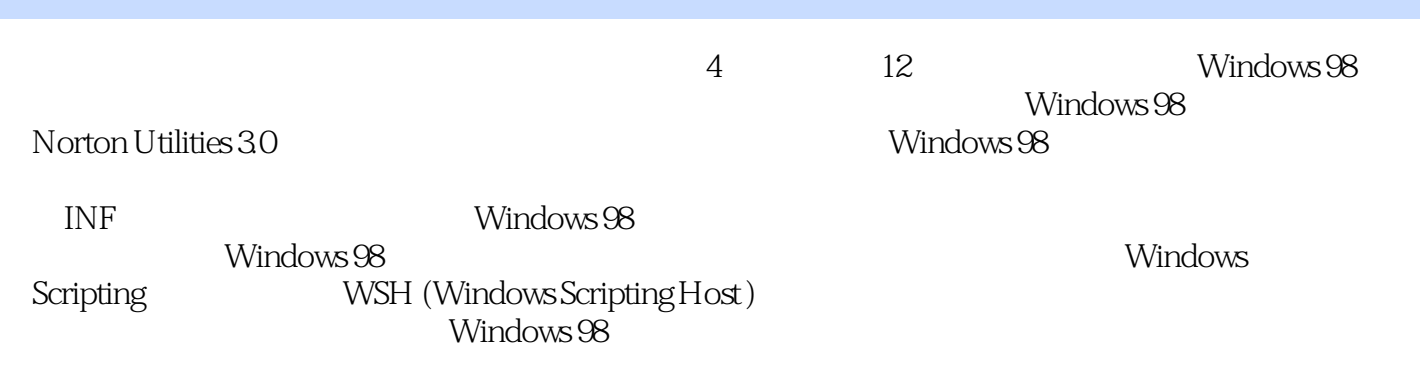

 $1$   $1$   $1$  $1-2$   $1-3$   $1-4$   $2$   $2-1$   $2-2$ Speed Disk  $2-3$  Norton WinDoctor  $2-4$  Norton 3 (Registry) 3-1 3-2 Windows 95 Windows 98  $3-3$  Windows 98 INI  $3-4$   $3-5$   $3-6$   $3-6$   $4$  $41 \t 42 \t 43 \t 5$  $51$  5-2  $53$  $5-4$   $5-5$   $5-6$  $57$  REG  $58$   $59$  "  $6$  6-1 6-1 6-2 6-3 6-4 6-5 6-6 6-6  $6-7$  "  $\rightarrow$   $6-8$  " "  $6-9$  " " 任务栏 6-10 操作环境的声音设置 第7章 Windows 98 INF 文件 7-1 NF 文件简介 7-2 [Version] 节 7-3 [Manufacturer]  $\begin{array}{ccc} \begin{array}{ccc} \end{array} & 1 & 7-4 \end{array}$  7-5 [Strings] 7-6  $\begin{array}{ccc} \end{array}$  Tweak UI INF  $7-7$  : Windows 98 INF  $7-8$  ID (LDID)  $8$ Windows 98 8-1 Windows 98 8-2 CPU Windows 98 8-3 84 85 86 87 88 8-9 Windows 98 9 9-1 9-2 9-2  $\overline{9}$  9-1 9-3 (Boot Sector) 9-4 (FAT) 9-5 (Root Directory) 9-6 10 10-1 Windows 98 10-2 10-2 10-3 10-4  $10-5$  DOS  $11$   $11-1$  $11-2$  11-3  $11-4$  11-5 NT Windows 98 11-6 11-7 12 Windows 12 Scripting Host  $12-1$  Windows Scripting Host (WSH)  $12-2$  CScript WScript 12-3 WScript  $12-4$  WshArguments  $12-5$  WshShell  $12-6$  WshNetwork  $12-7$ WshCollection 12-8 WshShortcut 12-9 WshUrlShortcut 12-10 WshSpecialFolders 12-11 WshEnvironment

## Windows98

本站所提供下载的PDF图书仅提供预览和简介,请支持正版图书。

:www.tushu000.com